# **PHP – PHP Hypertext Preprocess**<br>
Igor Wojnicki<br>
Katedra Automatyki<br>
Akademia Górniczo-Hutnicza w Krakowie<br>
24 kwietnia 2012<br>
24 kwietnia 2012 PHP – PHP Hypertext Preprocessor

# Igor Wojnicki

#### Katedra Automatyki Akademia Górniczo-Hutnicza w Krakowie

#### 24 kwietnia 2012

\$Id: php1.tex,v 1.1 2011/11/19 19:14:25 wojnicki Exp wojnicki \$

<span id="page-0-0"></span>つくい

# Spis Treści

#### **[PHP](#page-2-0)**

- **•** [Optymalizacja](#page-2-0)
- [Przesyłanie plików](#page-11-0)
- malizacja<br>syłanie plików<br>ółpraca z Bazami Danych<br>I. [Współpraca z Bazami Danych](#page-19-0)

 $2Q$ 

### Spis Treści

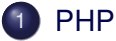

#### **•** [Optymalizacja](#page-2-0)

[Przesyłanie plików](#page-11-0)

Tech.Inter **• Współpraca z Bazami Dan** 

重

<span id="page-2-0"></span> $2Q$ 

 $\bar{\nu}$  $\rightarrow$   $\equiv$   $\rightarrow$ 

目

**K ロ ト K 伊 ト K** 

# **Debugging**

- <http://www.php-debugger.com/dbg/> Wymaga zainstalowania modułu dla serwera HTTP.
- WWW.php-debugger.com/dbg<br>
ga zainstalowania modułu dla serwera HTTP<br>
//www.xdebug.org/<br>
ga odpowiedniej konfiguracji interpretera PHP<br>
amowania na serwerze.<br>
g + FirePHP (przesyłanie komunikatów do komie wartości zmiennych <http://www.xdebug.org/> Wymaga odpowiedniej konfiguracji interpretera PHP i instalacji oprogramowania na serwerze.
- FireBug + FirePHP (przesyłanie komunikatów do konsoli FireBug)
- · Śledzenie wartości zmiennych:

<span id="page-3-0"></span>print\_r() var\_dump() -- więcej informacji (m.in. typy d

# Optymalizacja Skryptów PHP I

- **•** FireBug
- Pomiar wydajności w PHP.

```
I. Words Chapter of Chapter of Chapter of Chapter of Chapter of Chapter of Chapter of Chapter of Chapter of Chapter of Chapter of Chapter of Chapter of Chapter of Chapter of Chapter of Chapter of Chapter of Chapter of Chap
function get microtime()
    list($usec, $sec) = explode(' ',
                                                    microtime());
    return ((float) $usec + (float)$sec);
}
```
Profiler: <http://www.php-debugger.com/dbg/>

<span id="page-4-0"></span>つくい

# Optymalizacja Skryptów PHP II

<span id="page-5-0"></span>Cytowanie – zamiana podwójnych cudzysłowów na apostrofy daje kilka procent zysku.

anie – zamiana podwójnych cudzysłowów na<br>rocent zysku.<br>
szybsze o kilka procent:<br>
szybsze o kilka procent:<br>
snna2 = \$a .<br>
(() . \$b . ' ' . \$c;  $$zmiennal = "§a $b $c";$  //wolne // szybsze o kilka procent:  $\text{Szmienna2 = } \text{Sa} \cdot \text{A}$ .  $\text{Sb} \cdot \text{A}$ .  $\text{Sc}$ ;

# Optymalizacja Skryptów PHP III

- Wyświetlanie (generacja standardowego wyjścia)
- <span id="page-6-0"></span>etlanie (generacja standardowego wyjścia)<br>zywaj echo – przewaga nad wychodzeniem z trybi<br>acznikiem ?> i ponownym wchodzeniem w ten try<br>ewielka.<br>Idzysłów vs. apostrof – cytowanie zmiennej powod<br>pozitie wydajności.<br>cintf () Uzywaj echo – przewaga nad wychodzeniem z trybu PHP znacznikiem ?> i ponownym wchodzeniem w ten tryb jest niewielka.
	- cudzysłów vs. apostrof cytowanie zmiennej powoduje znaczne obniżenie wydajności.
	- printf() jest znacznie mniej wydajna, bogate możliwości formatowania napisów, używaj tylko wtedy gdy jest to konieczne.

# Optymalizacja Skryptów PHP IV

- Niepotrzebne zmienne
- Niepotrzebne funkcje
- <span id="page-7-0"></span>Niepotrzebne wywołania funkcji

```
Frzebne zmienne<br>
Frzebne wywołania funkcji<br>
= array (1,2,3,4,5,6,7,8,9,10);<br>
Int () przy każądy przebiegu!<br>
($i=0; $i<count ($arr); $i++) {<br>
$arr[$i];
\text{Sarr} = \text{array}(1, 2, 3, 4, 5, 6, 7, 8, 9, 10);//count() przy każady przebiegu!
for ($i=0; $i<count($arr); $i++) {
echo $arr[$i];
}
```
[PHP](#page-8-0) [Optymalizacja](#page-8-0)

# Optymalizacja Skryptów PHP V

# International Contract Contract Contract Contract Contract Contract Contract Contract Contract Contract Contract Contract Contract Contract Contract Contract Contract Contract Contract Contract Contract Contract Contract C Programowanie obiektowe (od PHP5.1.0 znacznie lepiej)

4 0 F

<span id="page-8-0"></span>つくい

# Optymalizacja Skryptów PHP VI

Operacje na plikach Wczytanie całego pliku do tablicy:

```
$dane = implode ('', file('plik'));
```
Zabiera dużo pamięci.

```
$plik = file('nazwa');
```
 $$linia = $plik[1];$ 

<span id="page-9-0"></span>Lepiej zrobić to tak:

```
cje na plikach Wczytanie całego pliku do tablic<br>
: = implode ('', file('plik'));<br>
a dużo pamięci.<br>
: = file('nazwa');<br>
da = $plik[1];<br>
zrobić to tak:<br>
= fopen('plik', 'r');<br>
;($fd);<br>
da = fgets($fd);<br>
e($fd);
$fd = fopen('plik')fgets($fd);
$linia = facts(Sfd);fclose($fd);
```
# Optymalizacja Skryptów PHP VII

I.Wojnicki, Tech.Inter. Zapytania SQL – Let Others Do Pętla w pętli vs. bardziej złożone zapytanie SQL.

4 0 F

<span id="page-10-0"></span>つくい

[PHP](#page-11-0) [Przesyłanie plików](#page-11-0)

### Spis Treści

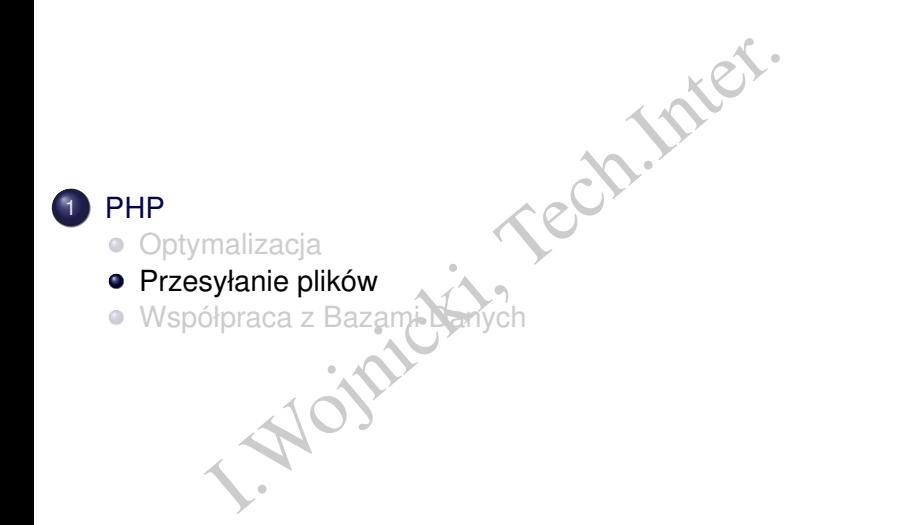

重

<span id="page-11-0"></span> $2Q$ 

 $\rightarrow$   $\equiv$   $\rightarrow$ 

重  $\mathbb{R}^2$ 

← ロ → → r 何 → →

#### Przesyłanie plików, XHTML

```
<!DOCTYPE html PUBLIC "-//W3C//DTD XHTML 1.0 Strict//EN"
            WW.w3.org/TR/xhtml1/DTD/xhtml1-strict<br>ns="http://www.w3.org/1999/xhtml1-strict<br>ns="http://www.w3.org/1999/xhtml"><br>e>Przykładowa obsługa plków</title><br>http-equiv="content-type"<br>content="text/html;charset=UTF-8" /><br>action="f
"http://www.w3.org/TR/xhtml1/DTD/xhtml1-strict.dtd">
<html xmlns="http://www.w3.org/1999/xhtml">
  <head>
     <title>Przykładowa obsługa plków</title>
     <meta http-equiv="content-type"
             content="text/html;charset=UTF-8" />
  </head>
  <body>
     <form action="file.php" method="post"
             enctype="multipart/form-data">
        < p ><input type="file" name="plik_pierwszy" />
          <input type="file" name="plik_drugi" />
          <input type="submit" value="wy´slij" />
        \langle/p>
     \langle/form>
  </body>
                                                  KED K@D KED KED E YORG
   PHP 24 kwietnia 2012 13/29
```
# Obsługa przesyłanych plików, PHP

```
('Content-type: text/plain');<br>
mp($_FILES);<br>
ve_uploaded_file(<br>$_FILES['plik_pierwszy']['tmp_name<br>
'/tmp/nazwa_pliku_po_przeslaniu'))<br>
'ok';<br>
'err';<br>
oaded_file()dodatkowo sprawdza czy plik
<?php
   php<br>header('Content-type: text/plain');
   var dump($ FILES);
   if (move_uploaded_file(
              $_FILES['plik_pierwszy']['tmp_name'],
              '/tmp/nazwa_pliku_po_przeslaniu'))
       echo 'ok';
   else
       echo 'err';
?>
```
<span id="page-13-0"></span>move\_uploaded\_file() dodatkowo sprawdza czy plik został przesłany przez HTTP POST.

#### Rezultat I

```
{<br>pierwszy"]=><br>(e"]=><br>g(10) "files.html"<br>ee"]=><br>g(9) "text/html"<br>_name"]=><br>or"]=><br>or"]=><br>(2)<br>e"]=><br>(70)
array(2) {
   ["plik_pierwszy"]=>
   array(5) {
      \lceil "name"] =>
      string(10) "files.html"
      ["type"]=>string(9) "text/html"
      ["tmp_name"] =>
      string(14) "/tmp/php3sBkza"
      ["error"]=>
      int(0)['size"]int(570)
   }
```
造

<span id="page-14-0"></span> $2Q$ 

←ロト ←個 ト ← ヨ ト ← ヨ ト

#### Rezultat II

```
drugi"]=><br>
(e"]=><br>
Ig(25) "qr-wojnicki-agh-email, png"<br>
(e"]=><br>
Ig(9) "image/png"<br>
(14) "/tmp/php4f9qRW"<br>
or"]=><br>
(e"]=><br>
(53)
   ["plik_drugi"]=>
   array(5) {
      \lceil "name"] =>
      string(25) "qr-wojnicki-agh-email.png"
      ["type"]=>string(9) "image/png"
      ["tmp name"] =>
      string(14) "/tmp/php4f9qRW"
      ["error"]=>
      int(0)["size"]=>int(353)
   }
ok
```
}

<span id="page-15-0"></span> $2Q$ 

#### Inne wartości w \$ FILES

The Characterian (1991)<br>
I. The Characterian (1992)<br>
I. The Characterian (1992)<br>
I. The Character of Supering (1994)<br>
I. The Character of Supering (1994)<br>
I. W. S. FILES pressylane sa zawsze nawet, gdy<br>
Y. The Character of \$\_FILES['nazwa\_pola']['name'] \$\_FILES['nazwa\_pola']['type'] \$ FILES['nazwa pola']['size'] \$\_FILES['nazwa\_pola']['tmp\_name'] \$ FILES['nazwa pola']['error']

Informacje w  $\frac{1}{2}$  FILES przesyłane są zawsze nawet, gdy nie jest przesłany żadny plik (informacja o błędzie:  $h$ ttp://www.php.net/ [manual/en/features.file-upload.errors.php](http://www.php.net/manual/en/features.file-upload.errors.php)).

<span id="page-16-0"></span> $\Omega$ 

#### Pliki na serwerze

- rzesyłaniu plików można je przenieść w dowo<br>emie plików serwera.<br>iciel przesłanego pliku, w zależności od konfig<br>aściciel skryptu,<br>aściciel interpretera.<br>urowalny limit max wielkości przesyłanego plił<br>urowalny limit max cz • Przy przesyłaniu plików można je przenieść w dowolną lokalizacje w systemie plików serwera.
- Właściciel przesłanego pliku, w zależności od konfiguracji:
	- właściciel skryptu,
	- · właściciel interpretera.
- Konfigurowalny limit max wielkości przesyłanego pliku!
- Konfigurowalny limit max czasu wykonywania skryptu!

<span id="page-17-0"></span>つひつ

## Code/Script Injection

Należy uniemożliwić:

- o przesyłanie plików w sposób umożliwiający trafienie do innego katalogu (użycie separatorów nazw katalogów w nazwie pliku)
	- $\bullet$  basename()
- <span id="page-18-0"></span>przesłanie kodu do uruchomienia (np. skryptu PHP)
- emożliwić:<br>
Vanie plików w sposób umożliwiający trafienie<br>
gu (użycie separatorów nazw katalogów w naz<br>
International (Marcola (Marcola (Marcola (Marcola do Uruchomienia (Mp. skryptu PHP)<br>
International lokalizacja docelow o odpowiednia lokalizacja docelowego katalogu, bez możliwości wykonywania kodu (w przypadku PHP bez dostępu dla serwera WWW)

### Spis Treści

#### **[PHP](#page-2-0)**

- **·** [Optymalizacja](#page-2-0)
- [Przesyłanie plików](#page-11-0)
- malizacja<br>syłanie plików<br>Słpraca z Bazami Danych<br>I.J.O. [Współpraca z Bazami Danych](#page-19-0)

重

<span id="page-19-0"></span> $2Q$ 

 $\equiv$ 

(ロ ) ( d )

 $\rightarrow$  $\mathbb{R}$  $\prec$ 

# Systemy Baz Danych i Połączenia

Obsługiwane Systemy Baz Danych:

- PostgreSQL
- MySQL
- o ODBC
- Oracle
- SQLite
- mSQL (miniSQL)
- Microsoft SQL
- **•** Sybase
- Informix
- Bridge Systemy Baz Danych:<br>
State SQL<br>
DBC<br>
COLITE<br>
SQL (miniSQL)<br>
COLITE<br>
COLITE<br>
COLITE<br>
COLITE<br>
COLITE<br>
COLITE<br>
COLITE<br>
COLITE<br>
COLITE<br>
COLITE<br>
COLITE<br>
COLITE<br>
COLITE<br>
COLITE<br>
COLITE<br>
COLITE<br>
COLITE<br>
COLITE<br>
COLITE<br>
COL  $\bullet$  Połączenia Stałe (persistent) vs. Tymczasowe (temporary) – w zależności od RDBMS możliwy zysk wydajności.

<span id="page-20-0"></span>つくへ

# Połączenia z bazami danych

- **•** BerkleyDB.
- Natywne (sterowniki/funkcje dla konkretnych baz danych),
- yDB.<br>
ne (sterowniki/funkcje dla konkretnych baz da<br>
abstrakcyjny interfejs oparty o funkcje (nie je:<br>
iwowej dystrybucji począwszy od PHP5.1.0).<br>
 j.w. ale obiektowy.  $\bullet$  dbx — abstrakcyjny interfejs oparty o funkcje (nie jest częścią podstawowej dystrybucji poczawszy od PHP5.1.0).
- <span id="page-21-0"></span>• PDO — j.w. ale obiektowy.

### Połączenie z MySQL I

```
= mysql_connect('localhost', Croot<br>lect_db('Test',$con_id);<br>'SELECT * FROM Pracownicy';<br>= mysql_query($query,$con_id);<br>uj otrzymane wyniki w postaci tabe<br>able border=1 align=center>\n";<br>r>\n";<br>d>ID</td>\n";<br>d>Imie</td>\n";
$con_id = mysql_connect('localhost', 'root');
mysql_select_db('Test',$con_id);
$query ='SELECT * FROM Pracownicy';
$result = mysql_query($query, $con_id);
#wygeneruj otrzymane wyniki w postaci tabeli
echo "<table border=1 align=center>\n";
echo "<tr>\n";
echo "<td>ID</td>\n";
echo "<td>Nazwisko</td>\n";
echo "<td>Imie</td>\n";
echo "<td>Data urodzenia</td>\n";
echo "<td>Stanowisko</td>\n";
#wypisz wszystkie rekordy
while ($myrow = mysq1 fetch row($result)){
                                                   K ロ ▶ K 個 ▶ K 로 ▶ K 로 ▶ - 로 - K 9 Q @
```
### Połączenie z MySQL II

```
("<br/>tr><td>std>8s</td><td><td>std>2s</td><td><td>std>2s</td><printf("<tr><td>%s</td><td>%s</td>
                        <td>%s</td><td>%s</td>
                        <td>%s</td></tr>\n",
                        $myrow[1], $myrow[2],
                       $myrow[3], $myrow[4], $myrow[5]);
}
mysql_free_result($query);
mysql_close($con_id);
echo "</table>\n";
```
#### Przykład obsługi takiej samej bazy danych ODBC I

```
= odbc_connect("Test", "tlogin",<br>"tpassword");<br>"sELECT * FROM Pracownicy";<br>= odbc_exec($con_id, $query);<br>uj otrzymane wyniki w postaci tabe<br>able border=1 align=center>\n";<br>r>\n";<br>d>ID</td>\n";<br>d>Imie</td>\n";<br>d>Imie</td>\n
$con_id = odbc_connect("Test", "tlogin",
                                  "tpassword");
$query = 'SELECT * FROM Pracownicy';
$result = odbc_exec($con_id, $query);
#wygeneruj otrzymane wyniki w postaci tabeli
echo "<table border=1 align=center>\n";
echo "<tr>\n";
echo "<td>ID</td>\n";
echo "<td>Nazwisko</td>\n";
echo "<td>Imie</td>\n";
echo "<td>Data urodzenia</td>\n";
echo "<td>Stanowisko</td>\n";
#wypisz wszystkie rekordy
while (odbc fetch row($result)) {
```
<span id="page-24-0"></span> $2Q$ 

イロト イ母 トイヨ トイヨ トーヨー

Przykład obsługi takiej samej bazy danych ODBC II

I.Wojnicki, Tech.Inter. printf("<tr><td>%s</td><td>%s</td> <td>%s</td><td>%s</td> <td>%s</td></tr>\n", odbc\_result(\$result, 'ID'), odbc\_result(\$result, 2), odbc\_result(\$result, 'Imie'), odbc\_result(\$result, 4), odbc\_result(\$result, 'Stanowisko')); } odbc\_free\_result(\$query); odbc\_close(\$con\_id); echo "</table>\n";

 $\mathbb{R}$  $\left($  É

<span id="page-25-0"></span> $2Q$ 

**←ロ ▶ ← 伊 ▶** 

#### Połączenie z PostgreSQL I

```
e="verlag";<br>=pg_connect("host=localhost port=5<br>me=$database user=me password=blah<br>_conn): ?><br>dad przy połączeniu z bazą postgre<br>echo $database ?></H1> <?php<br>_query ($db_conn,<br>ELECT * FROM verlag ORDER BY autor
<?php
$database="verlag";
$db_conn=pg_connect("host=localhost port=5432
      dbname=$database user=me password=blah");
if (!$db_conn): ?>
     <H1>Błąd przy połączeniu z bazą postgres
     <?php echo $database ?></H1> <?php
    exit;
endif;
$qu = pg_query ($db_conn,
          "SELECT * FROM verlag ORDER BY autor");
$row = 0:
```
<span id="page-26-0"></span> $2Q$ 

### Połaczenie z PostgreSQL II

```
data = pg_fetch_object ($qu, $row)<br>$data->autor." (";<br>$data->jahr ."): ";<br>$data->titel."<BR>",<br>$data->titel."<BR>",<br>$data->titel."<BR>",<br>$data->titel."<BR>",<br>$data->titel."<BR>",<br>$data->titel."<BR>",<br>$data->titel."<BR>",
while ($data = pg_fetch_object ($qu, $row)) {
      echo $data->autor." (";
      echo $data->jahr ."):
      echo $data->titel."<BR>'
      $row++;
}
pg_free_result ($qu);
pg_close ($db_conn);
```
<span id="page-27-0"></span>つくい

# SQL Injection

- Kuszące jest przesyłanie (częsci/całości) kodu SQL do wykonania jako wartości atrybutów za pomocą HTTP GET/POST
	- np. frgment dot. sposobu sortowania danych,
	- $\bullet$  całość zapytania bezpośrednio budowana na podstawie wartości w formularzu.
- Potencjalnie może to być wykorzystane do uruchamiania dowolnych zapytań na bazie danych.
- ce jest przesyłanie (częsci/całości) kodu SQL<br>artości atrybutów za pomocą HTTP GET/POS<br>0. frgment dot. sposobu sortowania danych,<br>hość zapytania bezpośrednio budowana na podstarmularzu.<br>cjalnie może to być wykorzystane do • Należy weryfikować wszystkie dane, które maja być użyte w zapytaniach.

<span id="page-28-0"></span>つひひ